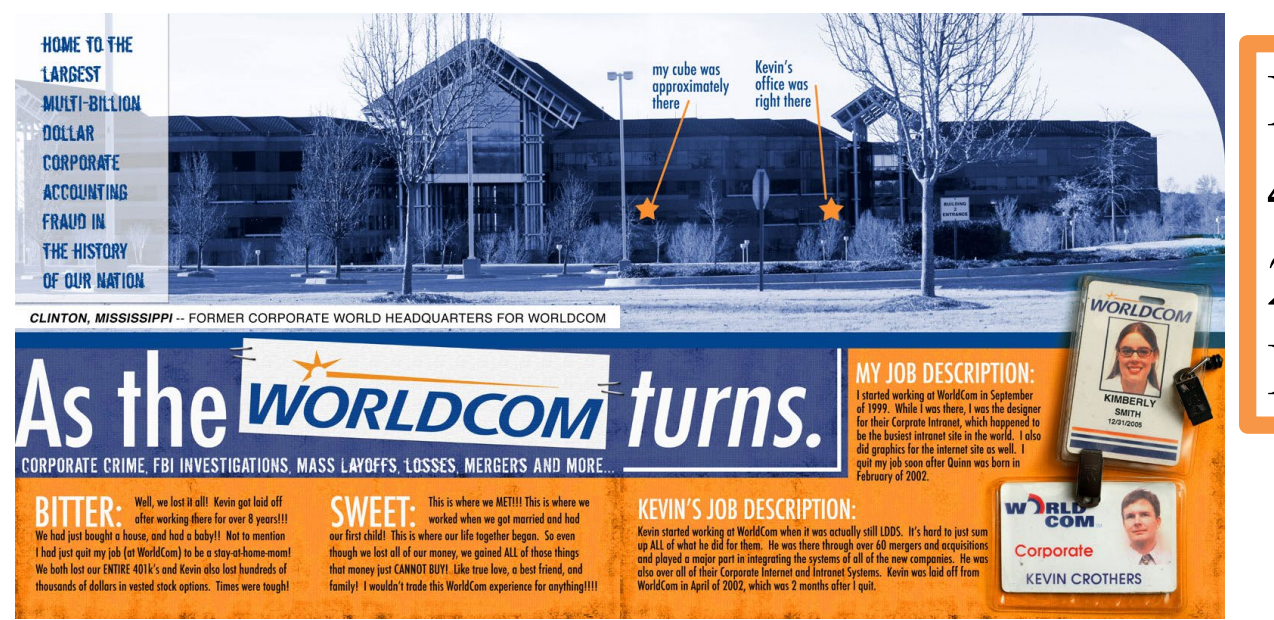

# Financial Risk 4-rd quarter 2018/19 Lecture 2

Copyright © by Randy Glasbergen. www.glasbergen.com

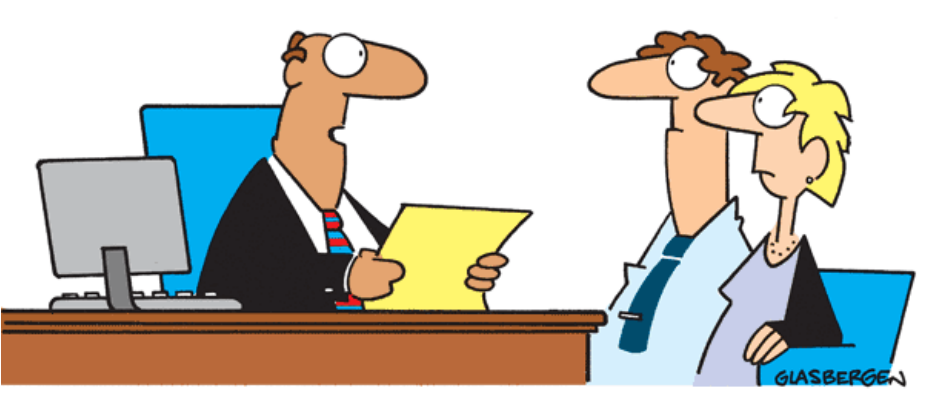

"As an alternative to the traditional 30-year mortgage, we also offer an interest-only mortgage, balloon mortgage, reverse mortgage, upside down mortgage, inside out mortgage, loop-de-loop mortgage, and the spinning double axel mortgage with a triple lutz."

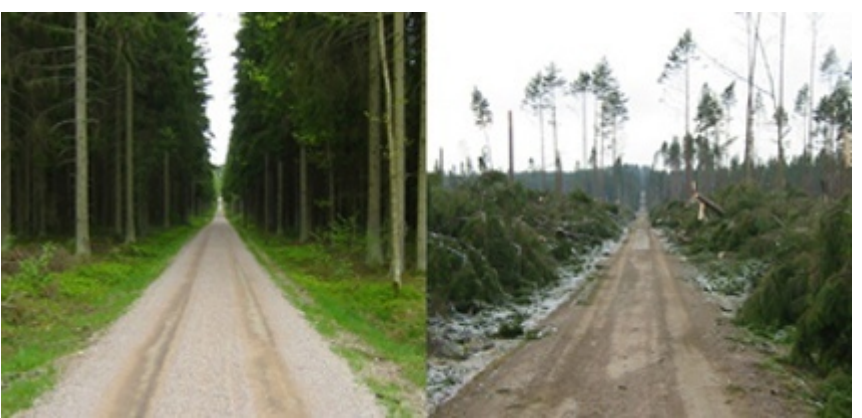

Gudrun January 2005 326 MEuro loss 72 % due to forest losses 4 times larger than second largest

**2**

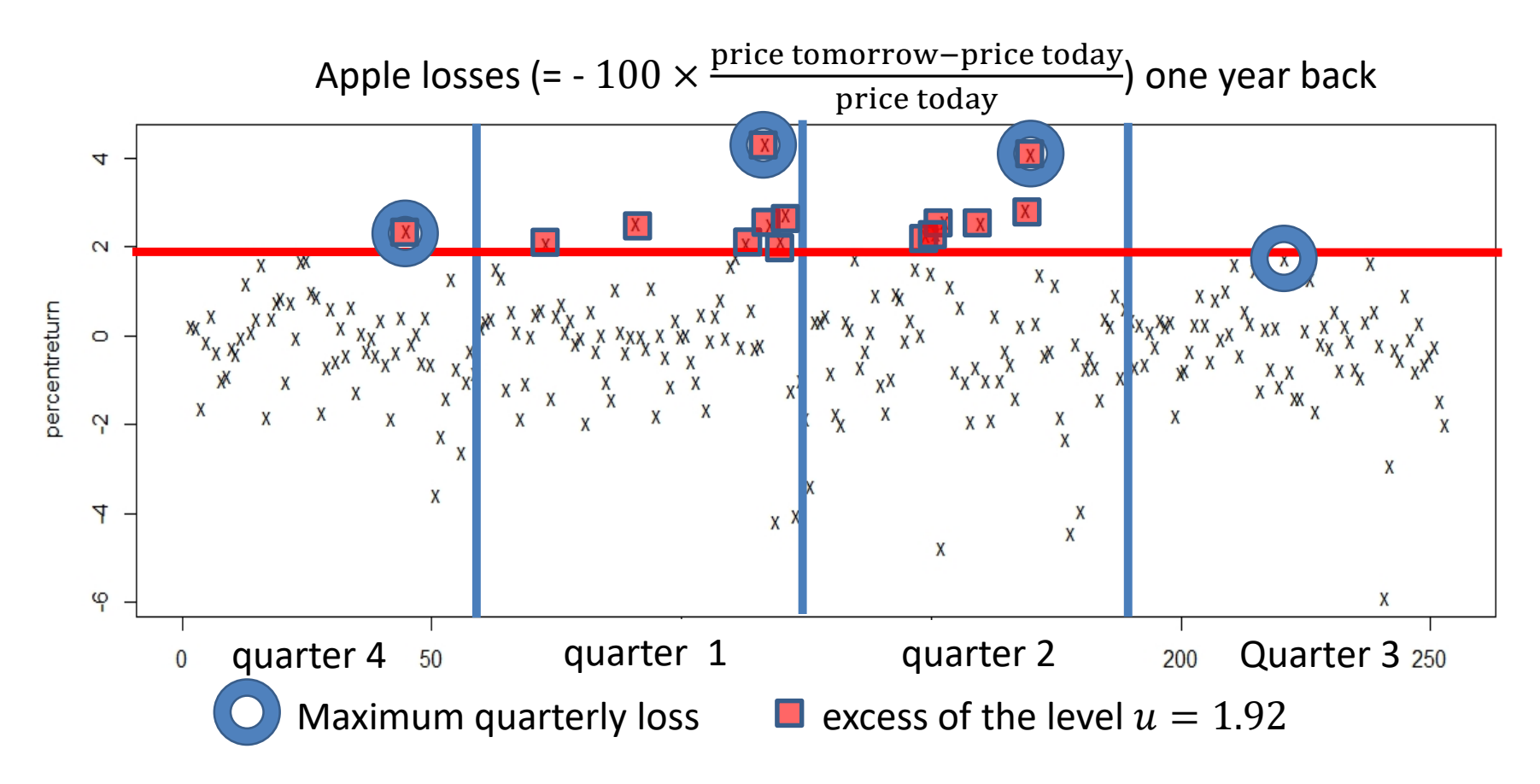

**How large is the risk of a big quarterly loss? BM How large is the risk of a big loss tomorrow? PoT**

#### **The GP distribution:**  $H(x) = 1 - \left(1 + \frac{y}{\sigma}\right)$  $\sigma$  $\chi$ +  $-1/\gamma$

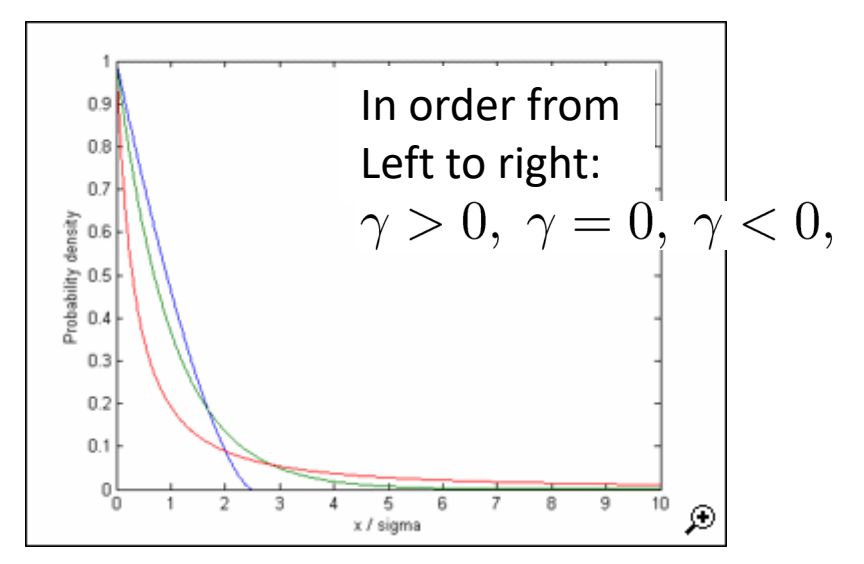

density function of Generalized Pareto distribution

$$
h(x) = \frac{d}{dx}H(x) = \frac{1}{\sigma}(1 + \frac{\gamma}{\sigma}x)_{+}^{-1/\gamma - 1} \ \left( = \frac{1}{\sigma}e^{-x/\sigma} \text{ if } \gamma = 0 \right)
$$

 $teta \geq 0$  the distribution has left endpoint *0* and right endpoint  $\infty$  $teta < 0$  the distribution has left endpoint *0* and right endpoint  $\sigma/|\gamma|$ 

the distribution is "heavytailed" for  $\gamma > 0$ . Then moments of order greater than  $1/\gamma$  are infinite/don't exist, exactly as for the Generalized Extreme Value distribution

- Peaks over thresholds (PoT) method *(Coles p. 74-91)*
- Choose (high) threshold  $u$  and from i.i.d observations  $Y_1, ..., Y_n$   $\sim$  F obtain N threshold excesses  $X_1 = Y_{t_1}$  –  $u, ..., X_N = Y_{t_N} - u$ , where  $t_1, ..., t_N$  are the times of threshold exceedance
- Assume  $X_1, ..., X_N$  are i.i.d and GP distributed and that  $t_1, ..., t_N$  are the occurrence times of an independent Poisson process, so that  $N$  has a Poisson distribution
- Use  $X_1, ..., X_n$  to estimate the GP parameters and N to estimate the mean of the Poisson distribution
- Estimate tail  $F(x) = 1 F(x) = F(u)F_u(x u)$ , where  $F_u(x-u)$  = 1-the conditional distribution function of threshold excesses, by

$$
\widehat{\overline{F}}(x) = \frac{N}{n} \widehat{\overline{F}}_u(x - u)
$$

### **Details:**

Assume the random variable X has d.f.  $F$  and let  $u$  be a (high) level. The distribution of exceedances then is the conditional distribution of  $X - u$  given that X is larger than *, i.e.* it has d.f.

$$
F_u(x) = P(X - u \le x | X > u) = \frac{P(X - u \le x \text{ and } X > u)}{P(X > u)} = \frac{F(x + u) - F(u)}{1 - F(u)}
$$
  
(and hence  $\overline{F}_u(x) = 1 - F_u(x) = \frac{\overline{F}(x + u)}{\overline{F}(u)}$ ).

**Exercise:** Show that if  $F(x)$  is a GP distribution, then also  $F_u(x)$ is a GP distribution, and express the parameters of  $F_{\mu}(x)$  in terms of the parameters of  $F(x)$  (Treat  $\gamma \neq 0$  and  $\gamma = 0$ separately.)

## **More details**

 $N$  = the (random) number of exceedances of the threshold  $u$  by  $Y_1, ..., Y_n$ . The ratio N/n is a natural estimator of  $\bar{F}(u)$ . Assume we have computed estimators  $\hat{\sigma}$ ,  $\hat{\gamma}$  of the parameters in the GP distribution  $F_u(x) = H(x)$ . Since  $F(x) = F(u)F_u(x - u)$ , a natural estimator of the "tail function"  $\bar{F}(x)$ , for  $x > u$ , then is

$$
\widehat{\overline{F}}(x) = \frac{N}{n} \widehat{\overline{H}}(x - u) = \frac{N}{n} \left( 1 + \frac{\widehat{Y}}{\widehat{\sigma}}(x - u) \right)^{-1/\widehat{Y}}
$$

Solving  $\bar{F}\big(x_{\bm p}\big) = p$  for  $x_{\bm p}$  we get an estimator of the  $\ 1-p$ -th quantile of  $X$ :

$$
x_p = u + \frac{\hat{\sigma}}{\hat{\gamma}} \left( \left( \frac{n}{N} p \right)^{-\hat{\gamma}} - 1 \right)
$$

(Why all this trouble? Why not just estimate  $F(x)$  by  $N(x)/n$ ? Because if x is a very high level then  $N(x)$  is very small or zero, and then this estimator is useless -- and it is such very large  $x$ -es we are interested in. )

## **The Poisson process**

Model for times of occurrence of events which occur "randomly" in time, with a constant "intensity", e.g, radioactive decay, times when calls arrive to a telephone exchange, times when traffic accidents occur … Can be mathematically described as a counting process *N(t) =* #*events in [0, t].* The counting process *N(t)* is a Poisson process if

- a) The numbers of events which occur in disjoint time intervals are mutually independent
- *b)*  $N(stt) N(s)$  has a Poisson distribution for any *s, t*  $\geq 0$ *, i.e.*  $P(N(s+t) - N(s) = k) = \frac{(\lambda t)^k}{k!} e^{-\lambda t}$ , for any  $s, t \ge 0$ ,  $k = 1, 2, ...$

 $\lambda$  is the "intensity" parameter. It is the expected number of events in any time interval of length 1.

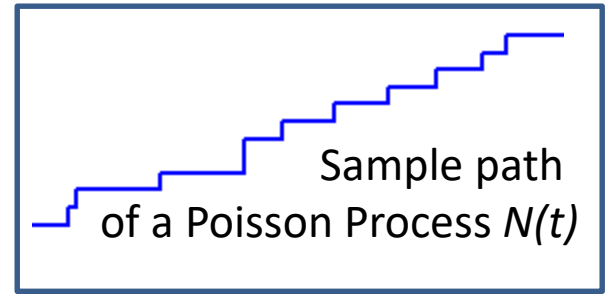

#### **A connection between the PoT and Block Maxima methods**

Suppose the PoT model holds, so values larger than *u* occur as a Poisson process with intensity  $\lambda$ ; this process is independent of the sizes of the excesses; these are i.i.d. and have a GP distribution  $H(x) = 1 - \left(1 + \frac{\gamma}{\sigma}x\right)^{-1/\gamma}$ .  $M_T =$  the maximum in the time interval [1, T]. Then<br> $P(M_T \le u + x) = \sum_{r=0}^{\infty} P(M_T \le u + x)$ , there are k exceedances in [0, T])  $k=0$  $= \sum_{k=1}^{\infty} H(x)^k \frac{(\lambda T)^k}{k!} \exp\{-\lambda T\}$  $= \sum_{k=0}^{\infty} (1-(1+\frac{\gamma}{\sigma}x)^{-1/\gamma}_{+})^k \frac{(\lambda T)^k}{k!} \exp\{-\lambda T\}$  $k=0$ =  $\exp\{(1-(1+\frac{\gamma}{\sigma}x)^{-1/\gamma})\lambda T\}\exp\{-\lambda T\}$ =  $\exp\{-(1+\frac{\gamma}{\sigma}x)^{-1/\gamma}\lambda T\}$